### МИНОБРНАУКИ РОССИИ

Глазовский инженерно-экономический институт (филиал) федерального государственного бюджетного образовательного учреждения высшего образования «Ижевский государственный технический университет имени М.Т.Калашникова»

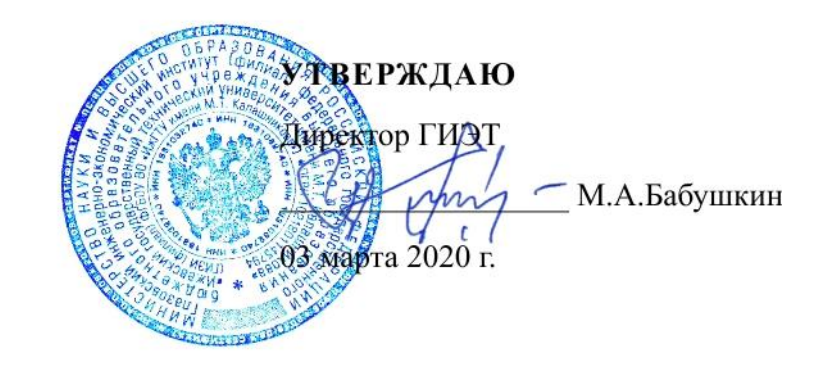

# **ФОНД ОЦЕНОЧНЫХ СРЕДСТВ**

### **по дисциплине**

## **УП 03 «Учебная практика»**

**09.02.07 Информационные системы и программирование**

Глазов 2020

Фонд оценочных средств разработан на основе Федерального государственного образовательного стандарта по специальности среднего профессионального образования 09.02.07 "Информационные системы и программирование", утвержденного приказом Министерства образования и науки Российской Федерации 09 декабря 2016 г. № 1547.

**Организация разработчик:** ГИЭИ (филиал) ФГБОУ ВО «ИжГТУ имени М.Т. Калашникова» **Разработчик:** Горбушин А.Г., к.п.н., доцент кафедры «Машиностроение и информационные технологии»

**Утверждено:** кафедрой «Машиностроения и информационных технологий» Протокол № 4 от 30 января 2020 г. Заведующий кафедрой  $\Box$  Беляев В.В.

> Председатель учебно-методической комиссии Глазовского инженерно-экономического института (филиала) ФГБОУ ВО «ИжГТУ имени М.Т.Калашникова»

\_\_\_\_\_\_\_\_\_\_\_\_\_\_\_ Беляев В.В.

31 января 2020 г.

**Согласовано:** Начальник отдела по учебно-методической работе

 $\mathcal{W}$  И.Ф. Яковлева

31 января 2020 г.

# I. Паспорт комплекта контрольно-оценочных средств

# **1.1. Результаты освоения программы профессионального модуля, подлежащие проверке**

### **1.1.1. Вид профессиональной деятельности**

Результатом освоения профессионального модуля является готовность обучающегося к выполнению вида профессиональной деятельности «Сопровождение и обслуживание программного обеспечения компьютерных систем»

### **1.1.2. Профессиональные и общие компетенции**

В результате освоения программы профессионального модуля у обучающихся должны быть сформированы следующие компетенции.

ПК 4.1. Осуществлять инсталляцию, настройку и обслуживание программного обеспечения компьютерных систем.

ПК 4.2. Осуществлять измерения эксплуатационных характеристик программного обеспечения компьютерных систем.

ПК 4.3. Выполнять работы по модификации отдельных компонент программного обеспечения в соответствии с потребностями заказчика.

ПК 4.4. Обеспечивать защиту программного обеспечения компьютерных систем программными средствами.

### *II. Оценка по учебной и производственной практике*

### **2.1. Формы и методы оценивания**

Предметом оценки по учебной и производственной практике обязательно являются дидактические единицы «иметь практический опыт» и «уметь».

Контроль и оценка этих дидактических единиц осуществляются с использованием следующих форм и методов: решение компетентностноориентированных заданий, выполнение практических работ, пробные квалификационные работы.

Оценка по учебной практике выставляется на основании данных аттестационного листа с указанием видов работ, выполненных обучающимся во время практики, их объема, качества выполнения.

Оценка по производственной практике выставляется на основании аттестационного листа, производственной характеристики, дневника, отчета по практике.

# **2.2. Перечень видов работ для проверки результатов освоения программы профессионального модуля на практике**

# **2.2.1. Учебная практика**

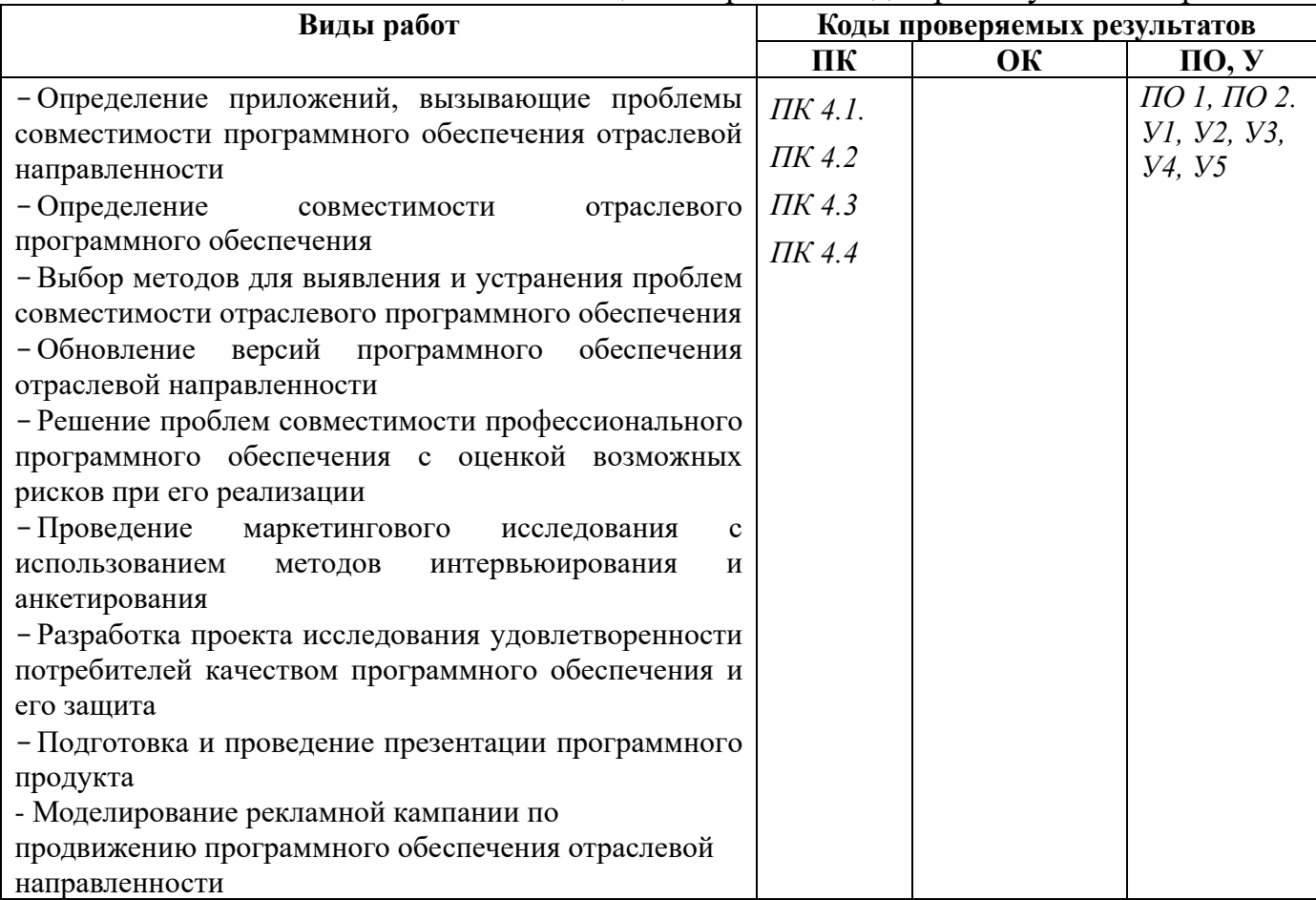

## Таблица 7. Перечень видов работ учебной практики

# **2.2.2. Производственная практика**

Таблица 8 Перечень видов работ производственной практики

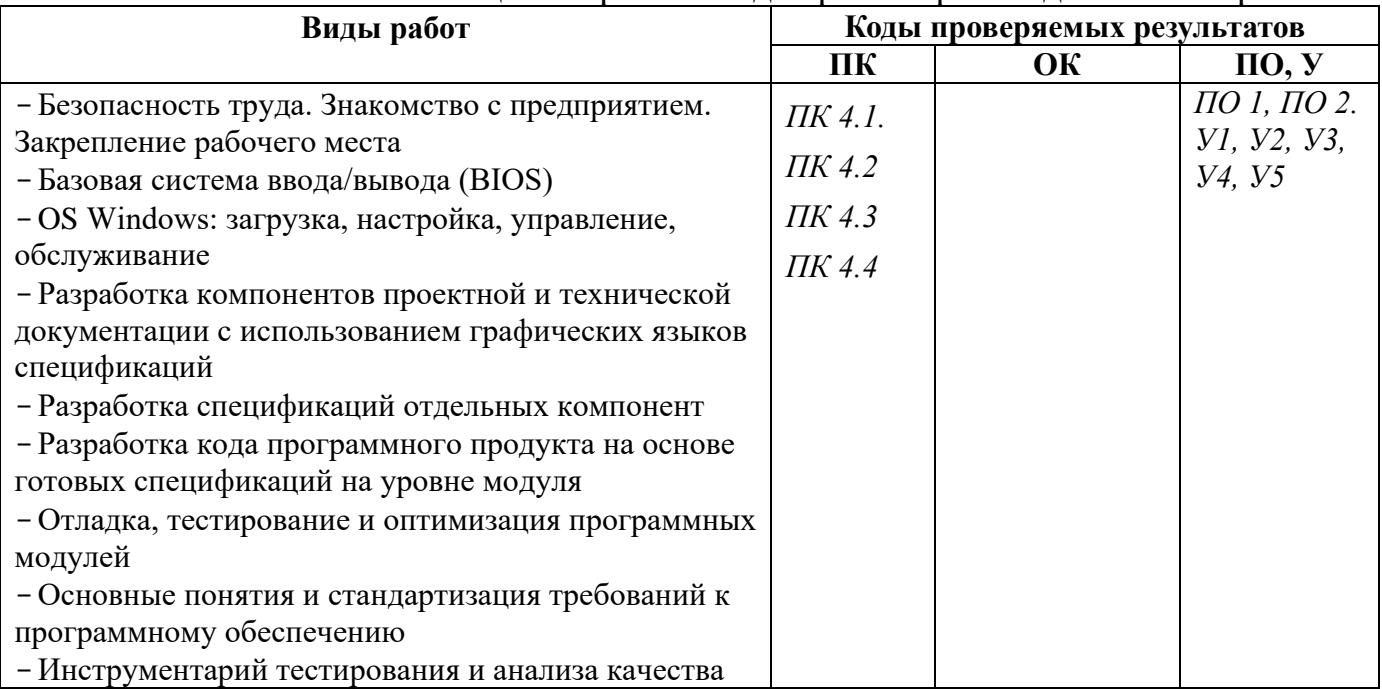

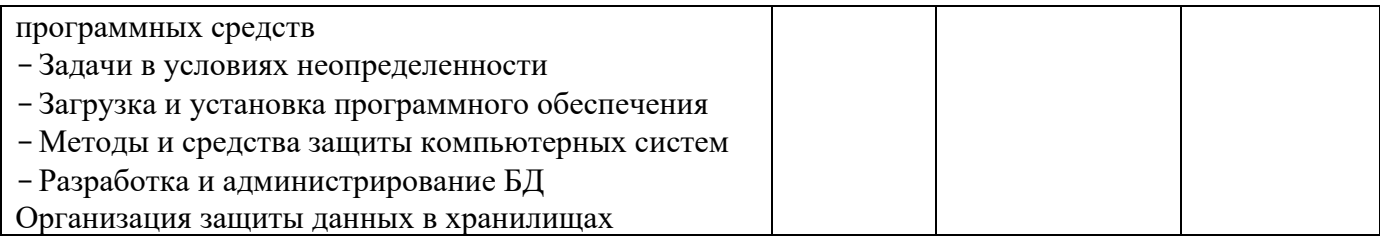

## 2.3. Форма аттестационного листа по практике (заполняется на каждого обучающегося)

Дифференцированный зачет по учебной практике и производственной практике выставляется на основании ланных аттестанионного листа (характеристики профессиональной деятельности обучающегося на практике) с указанием видов работ, выполненных обучающимся во время практики, их объема, качества выполнения в соответствии с технологией и требованиями организации, в которой проходила практика.

## Аттестационный лист по производственной практике

1. Обучающийся: специальность 09.02.07 Информационные  $N_2$  . Группы системы  $\mathbf{u}$ программирование Квалификация «Программист»

успешно прошел производственную практику по ПМ.03 Сопровождение и обслуживание программного обеспечения компьютерных систем в объёме часов.

2. Место проведения практики (организация):

наименование, юридический адрес

3. Время проведения практики с \_\_. \_\_. 201 г. по . 201 г.

4. Виды работ, выполненные студентом во время практики по профессиональному модулю ПМ.03 Сопровождение и обслуживание программного обеспечения компьютерных систем.

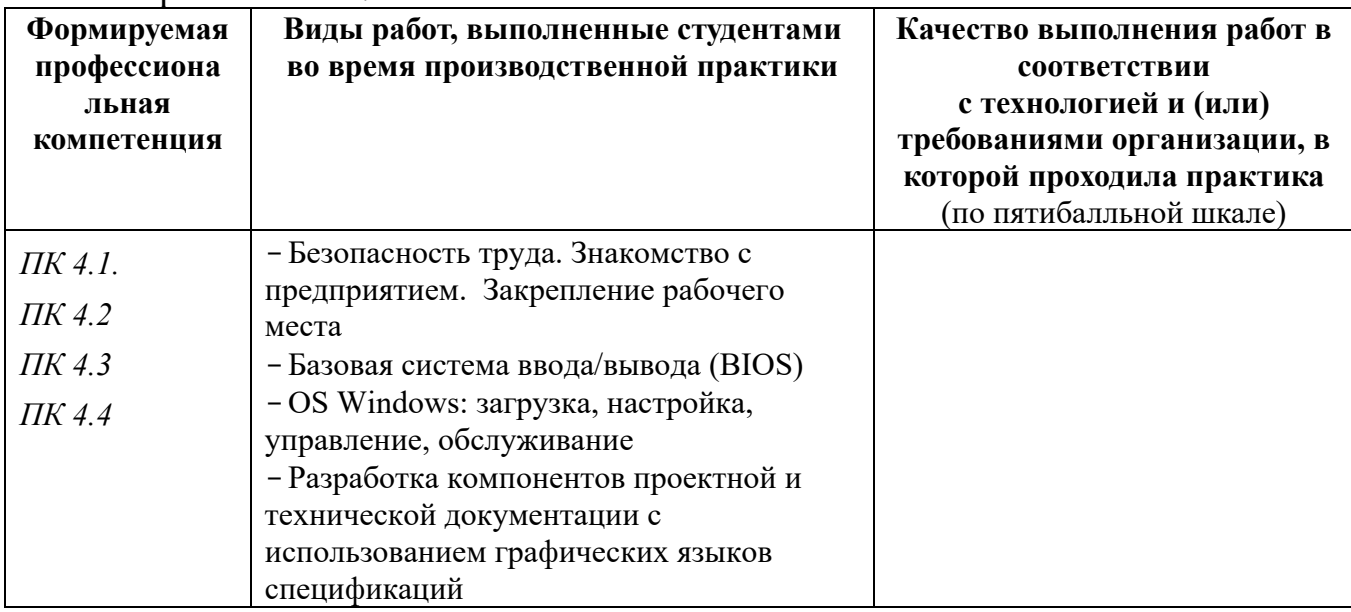

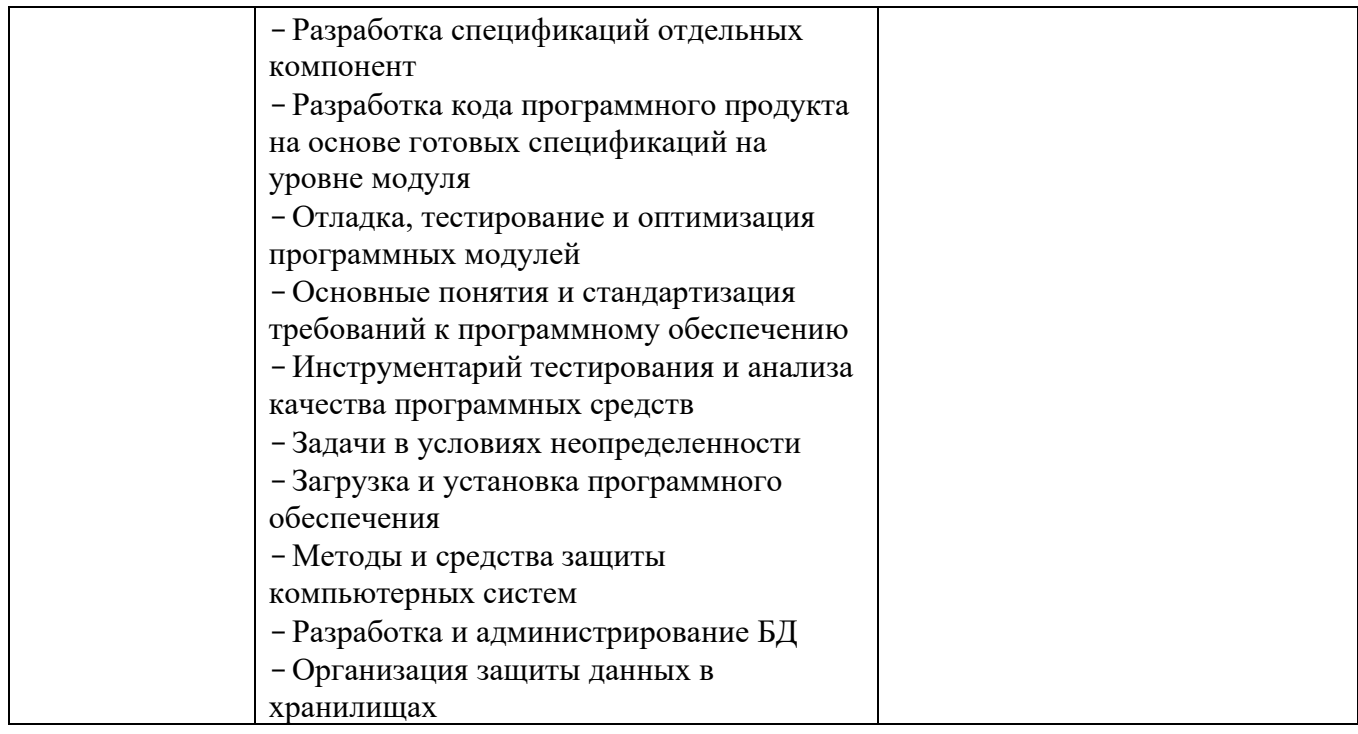

Дата: \_\_\_\_\_\_\_\_\_\_\_\_\_

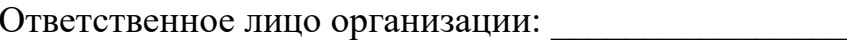

 $M.\Pi.$ 

# 2.4. Форма производственной характеристики по производственной практике

# ПРОИЗВОДСТВЕННАЯ ХАРАКТЕРИСТИКА

(фамилия, имя, отчество)

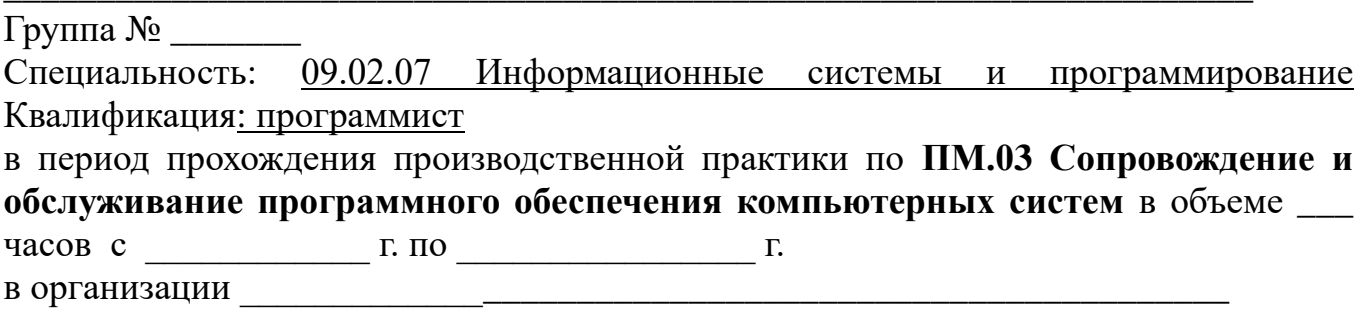

(наименование организации)

- − Выбирал(-а) способы решения задач профессиональной деятельности, применительно к различным контекстам (да/нет\*)
- − Осуществлял(-а) поиск, анализ и интерпретацию информации, необходимой для выполнения задач профессиональной деятельности (да/нет\*)
- − Планировал(-а) и реализовывал(-а) собственное профессиональное и личностное развитие (да/нет\*)
- − Проявлял(-а) гражданско-патриотическую позицию, демонстрировать осознанное поведение на основе традиционных общечеловеческих ценностей  $(aa/$ нет<sup>\*</sup>)
- − Содействовал(-а) сохранению окружающей среды, ресурсосбережению, эффективно действовать в чрезвычайных ситуациях (да/нет\*)
- − Использовал(-а) средства физической культуры для сохранения и укрепления здоровья в процессе профессиональной деятельности и поддержания необходимого уровня физической подготовленности (да/нет\*)
- − Использовал(-а) информационные технологии в профессиональной деятельности (да/нет\*)
- − Пользовался(-ась) профессиональной документацией на государственном и иностранном языке (да/нет\*)
- − Планировал(-а) предпринимательскую деятельность в профессиональной сфере (да/нет\*)

*Примечание*: *\* нужное подчеркнуть.*

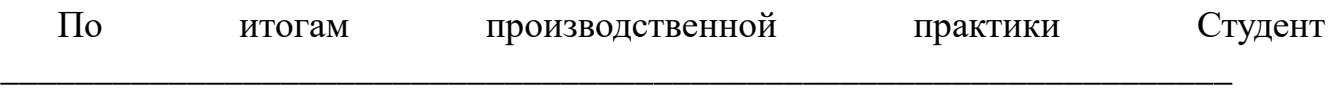

# (фамилия, имя, отчество)

приобрел практический опыт сопровождения и обслуживания программного обеспечения компьютерных систем.

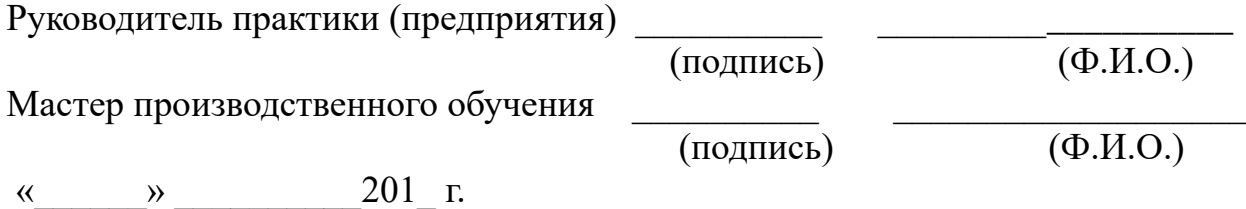

М.П.

### МИНОБРНАУКИ РОССИИ

Глазовский инженерно-экономический институт (филиал) федерального государственного бюджетного образовательного учреждения высшего образования «Ижевский государственный технический университет имени М.Т.Калашникова»

### **ДНЕВНИК**

*прохождения производственной практики* 

*по профессиональному модулю*

# **ПМ.03 «Сопровождение и обслуживание программного обеспечения компьютерных**

### **систем»**

обучающегося курса группы  $N_2$ 

*Ф.И.О. обучающегося*

Специальность 09.02.07 Информационные системы и программирование Квалификация: Программист

Руководитель практики  $\sigma$ т $/$ 

Руководитель практики от организации \_\_\_\_\_\_\_\_\_\_\_\_\_\_\_\_\_\_\_\_\_\_\_\_\_\_\_\_\_\_\_\_\_\_\_\_\_\_\_\_\_\_\_\_\_\_\_\_\_\_

Место прохождения практики

*наименование предприятия, организации*

201\_

### **Правила оформления дневника**

1.Дневник, наряду с другими материалами по практике, является основным документом, который обучающийся оформляет в период практики и представляет руководителю после окончания практики.

2.Обучающийся ежедневно записывает в дневник все виды выполняемых им работ согласно программе производственной практики.

3.В конце каждого рабочего дня обучающийся предоставляет дневник своему наставнику из числа квалифицированных работников организации для просмотра записей и подтверждения их подписью в соответствующей графе.

4. Не реже одного раза в неделю (в день консультации) обучающийся предоставляет дневник на проверку руководителю практики от техникума.

5.По окончании практики обучающийся предоставляет дневник руководителю практики от организации (предприятия) для составления аттестационного листа и производственной характеристики.

6.В установленный срок обучающийся должен сдать руководителю практики от техникума отчет о практике, портфолио, полностью оформленный дневник практики, заверенный руководителем организации (предприятия), а также аттестационный лист и производственную характеристику. На всех документах должны стоять печати организации (предприятия).

#### **Памятка практиканту**

Выполняя программу практики, студент должен соблюдать правила поведения, охраны труда и пожарной безопасности, других условий, направленных на сохранение здоровья и жизни:

1.7. Требования к организации и оборудованию рабочих мест с персональным компьютером:

✓ схемы размещения рабочих мест с ПК должны учитывать расстояние между рабочими столами с видеомониторами, которое должно быть не менее 2,0 м, а расстояние между боковыми поверхностями видеомониторов - не менее 1,2 м

1.8. Требования к организации режима труда и отдыха при работе с персональным компьютером**:**

 $\checkmark$  режимы труда и отдыха при работе с ПК должны организовываться в зависимости от вида и категории трудовой деятельности;

✓ для обеспечения оптимальной работоспособности и сохранения здоровья профессиональных пользователей, на протяжении работы должны устанавливаться регламентированные перерывы;

 $\checkmark$  продолжительность непрерывной работы с ПК без регламентированного перерыва не должна превышать 2 часов;

✓ при работе на ПК для предупреждения развития переутомления необходимо осуществлять комплекс профилактических мероприятий:

✓ проводить упражнения для глаз через каждые 20-25 минут работы на ПК (приложение № 1), а при появлении зрительного дискомфорта, выражающегося в быстром развитии усталости глаз, рези, мелькании точек перед глазами и т.п., упражнения для глаз проводятся индивидуально, самостоятельно и раньше указанного времени;

✓ для снятия локального утомления должны осуществляться физкультурные минутки целенаправленного назначения индивидуально;

✓ для снятия общего утомления, улучшения функционального состояния нервной, сердечно-сосудистой, дыхательной систем, а также мышц плечевого пояса, рук, спины, шеи и ног, следует проводить физкультпаузы.

1.9. При работе в кабинетах, лабораториях и мастерских, оснащенных компьютерной техникой, обучающиеся должны соблюдать правила поведения, расписание учебных занятий, установленный режим труда и отдыха.

1.10. При работе в кабинетах, лабораториях и мастерских, оснащенных компьютерной техникой, возможно воздействие на обучающихся, следующих опасных и вредных производственных факторов:

✓ неблагоприятное воздействие на организм человека неионизирующих электромагнитных излучений видеотерминалов.

### **Общие требования безопасности**

Настоящая инструкция составлена в соответствии с требованиями к персональным электронновычислительным машинам (ПЭВМ) и условиям труда - СанПиН 2.2.2/2.4.1340-03.

1.1. К работе в учебных кабинетах, лабораториях и мастерских, оснащенных компьютерной техникой, допускаются обучающиеся, прошедшие инструктаж по охране труда.

1.2. Требования к персоналу**:**

✓ к непосредственной работе с ПК допускаются лица, не имеющие медицинских противопоказаний.

✓ женщины со времени установления беременности и в период кормления ребенка грудью к выполнению всех видов работ, связанных с использованием ПК, не допускаются

1.3. Требования к персональным компьютерам**:**

✓ корпус ПК, клавиатура и другие блоки и устройства ПК должны иметь матовую поверхность одного цвета с коэффициентом отражения 0,4, - 0,6 и не иметь блестящих деталей, способных создать блики.

✓ в целях обеспечения установленных требований, а также защиты от электромагнитных и электростатических полей допускается применение приэкранных фильтров, специальных экранов и других средств индивидуальной защиты, прошедших испытания в аккредитованных лабораториях и имеющих соответствующий гигиенический сертификат.

1.4. Требования к помещениям для эксплуатации персональных компьютеров:

 $\checkmark$  площадь на одно рабочее место пользователей ПЭВМ с ВДТ на базе электроннолучевой трубки (ЭЛТ) должна составлять не менее 6 кв.м, в помещениях культурно-развлекательных учреждений и с ВДТ на базе плоских дискретных экранов (жидкокристаллические, плазменные) - 4,5 кв.м. помещение с ПК должны оборудоваться системами отопления, кондиционирования воздуха или эффективной вентиляцией воздуха.

✓ для внутренней отделки интерьера помещений с ПК должны использоваться диффузно-отражающие материалы с коэффициентом отражения для потолка - 0,7-0.8; для стен - 0,5-0,6; для пола - 0,3-0,5.

1.5. Требования к микроклимату, содержанию аэроинов и вредных химических веществ в воздухе помещений эксплуатации персональных компьютеров**:**

✓ в производственных помещениях, в которых работа на ПК является вспомогательной, температура, относительная влажность и скорость движения воздуха на рабочих местах должны соответствовать действующим санитарным нормам микроклимата производственных помещений,

✓ в производственных помещениях, в которых работа на ПК является основной, должны обеспечиваться оптимальные параметры микроклимата.

✓ для повышения влажности воздуха в помещениях с ПК следует применять увлажнители воздуха.

1.6. Требования к освещению помещений и рабочих мест с персональным компьютером**:**

✓ помещения с ПК должны иметь естественное и искусственное освещение.

✓ устанавливать компьютер на рабочем месте таким образом, чтобы солнечные лучи не падали на экран. Рекомендуется на окна вешать жалюзи или портьеры из плотной ткани. Для освещенности рабочего места, в качестве источников света при искусственном освещении должны применяться преимущественно люминесцентные лампы типа ЛБ. Допускается установка светильников местного освещения для подсветки документов. Местное освещение не должно создавать бликов на поверхности экрана и увеличивать освещенность экрана.

#### **2. Требования безопасности перед началом работы**

2.1. Тщательно проветрить помещение и убедиться, что температура воздуха находится в пределах 19 - 21°С, относительная влажность воздуха в пределах 62- 55%.

2.2. Убедиться в исправности оборудования.

2.3. Запрещается включать ПК, если на устройствах ПК влага, открыты отдельные части ПК, оборваны или повреждены электропровода или изоляция электропроводов, нарушено заземление ПК.

2.3. Включить видеотерминалы и проверить стабильность и четкость изображения на экранах.

#### **3. Требования безопасности во время работы**

3.1. Не включать оборудование без разрешения преподавателя.

- 3.2. Во время работы следует соблюдать последовательность включения ПК:
- ✓ подключить сетевые шнуры к сети питания;
- включить периферийные устройства;
- ✓ включить системный блок.
- 3.3. Недопустимы занятия за одним компьютером двух и более человек.

3.4. При работающем видеотерминале расстояние от глаз до экрана должно быть 0,6 - 0,7 м, уровень глаз должен приходиться на центр экрана или на 2/3 его высоты.

3.5. Изображение на экранах видеотерминалов должно быть стабильным, ясным и предельно четким, не иметь мерцаний символов и фона, на экранах не должно быть бликов и отражений светильников, окон и окружающих предметов.

3.6. Длительность работы с видеотерминалами не должно превышать - при двух уроках подряд на первом из них - 30 мин., на втором - 20 мин., после чего сделать перерыв не менее 10 мин. для выполнения специальных упражнений, снимающих зрительное утомление.

#### **4. Требования безопасности в аварийных ситуациях**

4.1. В случае появления неисправности в работе оборудования следует выключить его и сообщить об этом преподавателю.

4.2. ЗАПРЕЩАЕТСЯ:

- ✓ прикасаться к задней панели системного блока при включенном оборудовании;
- ✓ переключать разъемы кабеля периферийных устройств при включенном оборудовании;
- ✓ допускать захламленности рабочего места бумагой, во избежание накопителя пыли;
- ✓ отключать питание во время выполнения активной задачи;
- ✓ допускать попадания влаги на устройства компьютера;
- ✓ принимать на рабочем месте пищу.

4.3. При плохом самочувствии, появлении головной боли, головокружения и пр. прекратить работу и сообщить об этом преподавателю.

4.4. При поражении электрическим током немедленно отключить видеотерминалы, оказать первую помощь пострадавшему, при необходимости отправить его в ближайшее лечебное учреждение и сообщить об этом администрации учреждения.

#### **5. Требования безопасности по окончании работы**

5.1. После окончания работы соблюдать последовательность отключения ПК:

- ✓ завершить все активные задачи;
- ✓ убедиться, что в дисководе нет дисков, дискет;
- ✓ выключить питание системного блока;
- ✓ выключить питание периферийных устройств;
- ✓ отключить автомат общего питания;
- 5.2. Привести в порядок рабочее место, тщательно проветрить и провести влажную уборку кабинета.

### **Тематический план производственной практики по профессиональному модулю** ПМ \_\_ \_\_\_\_\_\_\_\_\_\_\_\_\_\_\_\_\_\_\_\_\_\_\_\_\_\_\_\_\_\_\_\_\_\_\_\_\_\_\_\_\_\_\_\_\_\_\_\_\_\_\_\_\_\_\_\_

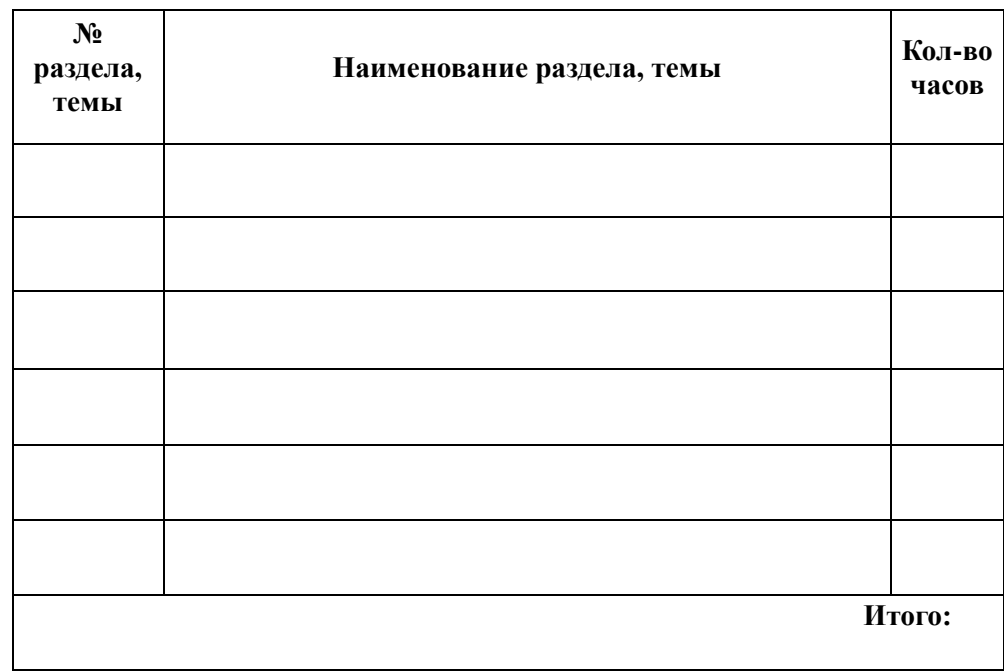

**Дни практики: понедельник-суббота (6 часов в день)**

### **Перечень заданий по производственной практике по профессиональному модулю** ПМ \_\_ \_\_\_\_\_\_\_\_\_\_\_\_\_\_\_\_\_\_\_\_\_\_\_\_\_\_\_\_\_\_\_\_\_\_\_\_\_\_\_\_\_\_\_\_\_\_\_\_\_\_.

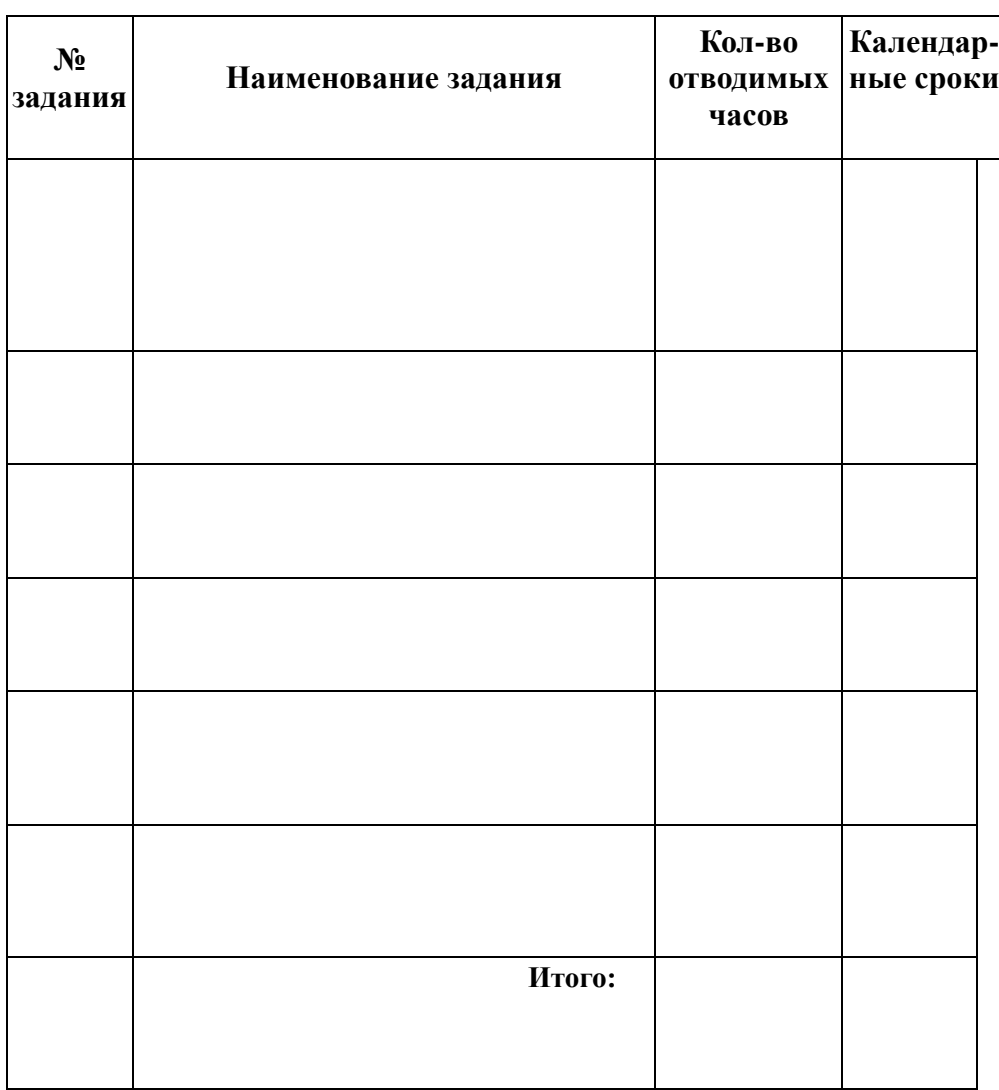

Руководитель практики от техникума \_\_\_\_\_\_\_\_\_\_\_ / \_\_\_\_\_\_\_\_\_\_\_\_\_\_\_/

### **Производственная деятельность студента в период производственной практики (по профилю специальности) по профессиональному модулю**

**\_\_\_\_\_\_ \_\_\_\_\_\_\_\_\_\_\_\_\_\_\_\_\_\_\_\_\_\_\_\_\_\_\_\_\_\_\_\_\_\_**

*код наименование*

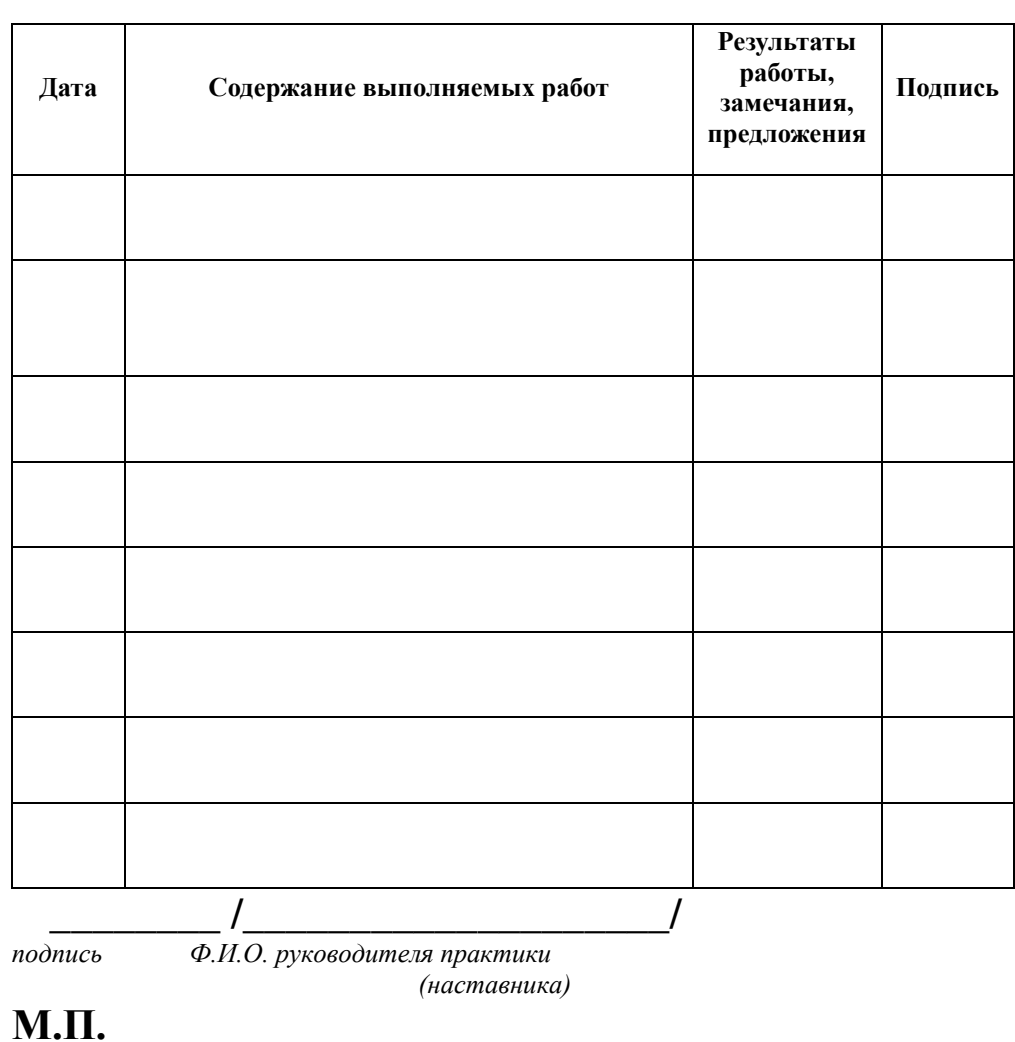

**Виды работ на практике**

## **Перечень заданий учебной практики**

1. Определение приложений, вызывающие проблемы совместимости программного обеспечения отраслевой направленности

2. Определение совместимости отраслевого программного обеспечения

3. Выбор методов для выявления и устранения проблем совместимости отраслевого программного обеспечения

4. Обновление версий программного обеспечения отраслевой направленности

5. Решение проблем совместимости профессионального программного обеспечения с оценкой возможных рисков при его реализации

6. Проведение маркетингового исследования с использованием методов интервьюирования и анкетирования

7. Разработка проекта исследования удовлетворенности потребителей качеством программного обеспечения и его защита

8. Подготовка и проведение презентации программного продукта

9. Моделирование рекламной кампании по продвижению программного обеспечения отраслевой направленности

## **Перечень работ производственной практики**

- 1. Безопасность труда. Знакомство с предприятием. Закрепление рабочего места
- 2. Базовая система ввода/вывода (BIOS)
- 3. OS Windows: загрузка, настройка, управление, обслуживание

4. Разработка компонентов проектной и технической документации с использованием графических языков спецификаций

5. Разработка спецификаций отдельных компонент

6. Разработка кода программного продукта на основе готовых спецификаций на уровне модуля

7. Отладка, тестирование и оптимизация программных модулей

8. Основные понятия и стандартизация требований к программному обеспечению

9. Инструментарий тестирования и анализа качества программных средств

- 10. Задачи в условиях неопределенности
- 11. Загрузка и установка программного обеспечения
- 12. Методы и средства защиты компьютерных систем
- 13. Разработка и администрирование БД

14. Организация защиты данных в хранилищах